# Fuse Extension

version 0.90

## Erick Gallesio

Université de Nice - Sophia Antipolis 930 route des Colles, BP 145 F-06903 Sophia Antipolis, Cedex France

This document was produced using the Skribe Programming Language and its ConTEXt engine. For further information on Skribe, see <http://www-sop.inria.fr/mimosa/fp/Skribe/>. Document created on June 12, 2007.

#### 1 Introduction

This extension permits the implementation of virtual file systems in Scheme thanks to the [FUSE library](http://fuse.sourceforge.net). Here is an excerpt of the FUSE site:

With FUSE it is possible to implement a fully functional filesystem in a userspace program. Features include:

- Simple library API
- Simple installation (no need to patch or recompile the kernel)
- Secure implementation
- Userspace kernel interface is very efficient
- Usable by non privileged users
- Runs on Linux kernels 2.4.X and 2.6.X
- Has proven very stable over time

#### 2 Using the fuse extension

To use this extension you need to include the following form in your program:

```
(begin (require "stklos-fuse") (import "stklos-fuse"))
```
This library provides only one entry point called "fuse-mount". This function takes a first parameter which is the list of the program arguments and key-list of functions used to implement the file system. The arguments recognized by the version 2.6.5 "fuse-mount" are given below:

```
usage: <filesystem> mountpoint '(options)
general options:
   -o opt,'(opt...) mount options
   -h --help print help
   -V --version print version
FUSE options:
   -d -o debug enable debug output (implies -f)
   -f foreground operation
   -s disable multi-threaded operation
   -o allow other allow access to other users
   -o allow_root allow access to root
   -o nonempty allow mounts over non-empty file/dir
   -o default_permissions enable permission checking by kernel
   -o fsname=NAME set filesystem name
   -o large_read issue large read requests (2.4 only)
   -o max_read=N set maximum size of read requests
   -o hard_remove immediate removal (don't hide files)
   -o use_ino let filesystem set inode numbers
   -o readdir_ino try to fill in d_ino in readdir
   -o direct_io use direct I/O
   -o kernel_cache cache files in kernel
   -o '(no)auto_cache enable caching based on modification times
   -o umask=M set file permissions (octal)
   -o uid=N set file owner
   -o gid=N set file group
   -o entry_timeout=T cache timeout for names (1.0s)
   -o negative_timeout=T cache timeout for deleted names (0.0s)
   -o attr timeout=T cache timeout for attributes (1.0s)
   -o ac_attr_timeout=T auto cache timeout for attributes (attr_timeout)
   -o intr allow requests to be interrupted
   -o intr_signal=NUM signal to send on interrupt (10)
   -o max_write=N set maximum size of write requests
   -o max_readahead=N set maximum readahead
   -o async_read perform reads asynchronously (default)
   -o sync_read perform reads synchronously
```
The list of functions used to implement the file system is given in the next section

### 3 File system primitives

The following functions are available to implement a Scheme file system:

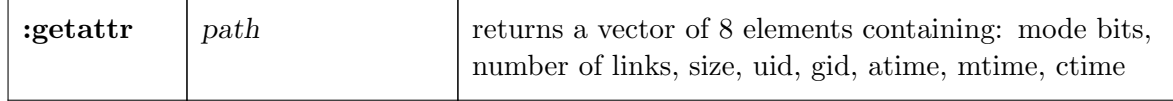

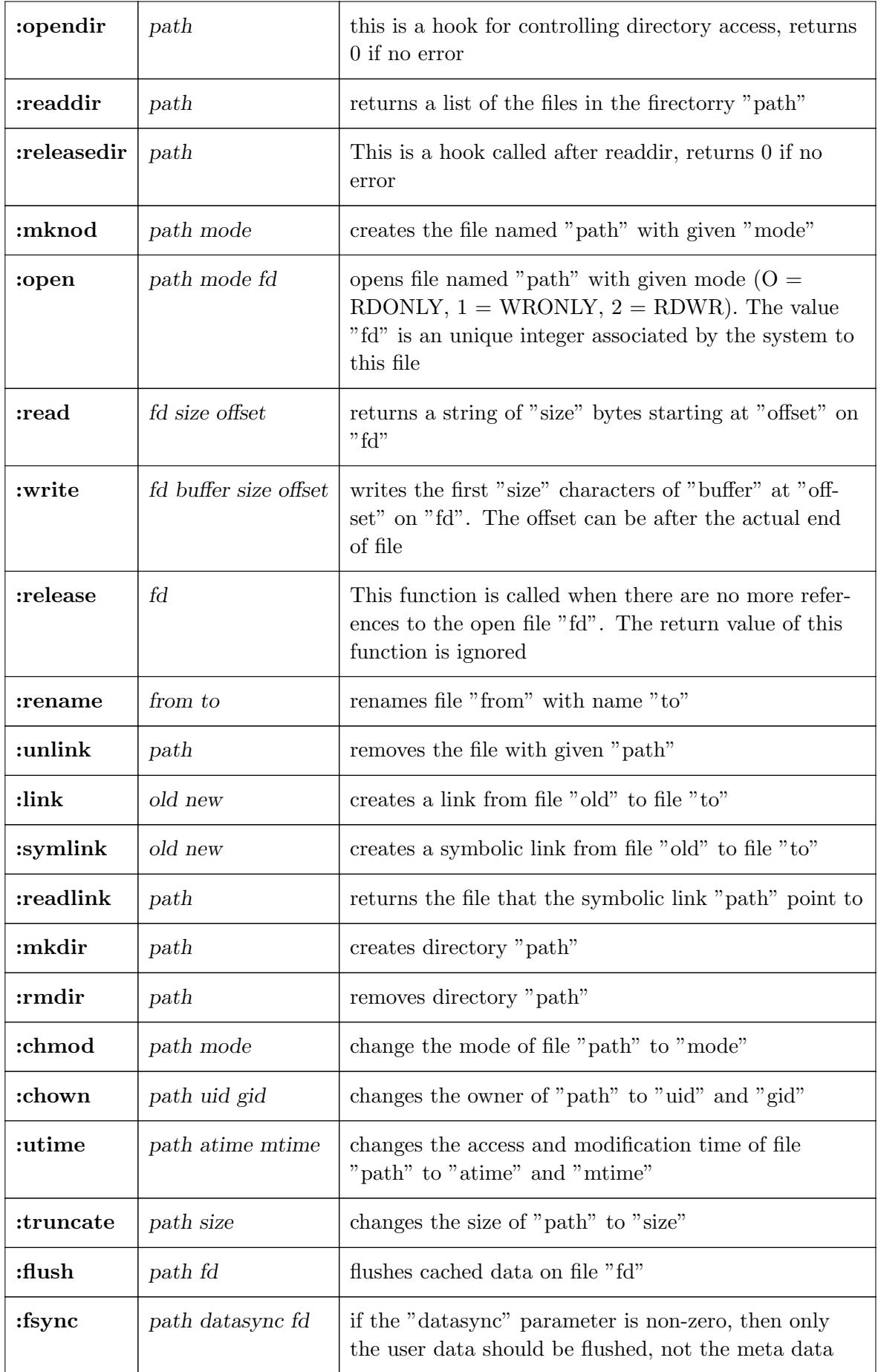

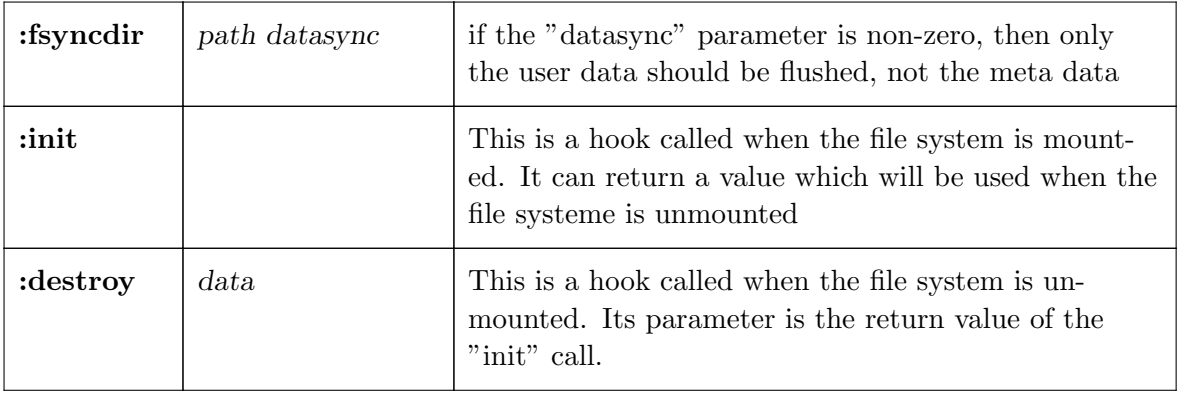

## 4 The hellofs filesystem

The following example is a very simple (even simplistic) file system written in STklos. This is a file system which contains only a file named "hello". You cannot do a lot with this file system and most actions produce errors. To mount the file system you can for instance type:

\$ hellofs -f ~/fuse

This will mount the hellofs on the (already existing and empty) "~/fuse" directory. To unmount this file system, you can do:

\$ fusermount -u ~/fuse

A more complete and realistic example is provided in the "examples" directory.

```
(require "stklos-fuse")
(define-module HELLOFS
  (import stklos-posix stklos-fuse)
(define content "Hello, world!\n")
(define (hellofs-main args)
  (fuse-mount args
     :getattr (lambda (path)
                (let ((tm (current-seconds)))
                  (cond
                    ((equal? path "/")
                    (vector (+ posix/ifdir #o755) ;; mode
                            2 \hspace{1.6cm} ; links
                            123 j; size (why not this one?)
                            (posix-user-id) ;; uid
                            (posix-group-id) ;; gid
                            tm tm ()) \qquad \qquad ;; \text{atime, mtime, ctime}((equal? path "/hello")
                    (vector (+ posix/ifreg #o440) ;; mode
                            1 ; i \text{ } links(string-length content) ; size
                            (posix-user-id) ;; uid
                            (posix-group-id) ;; gid
                            tm tm (m)) \hspace{1cm} ;; atime, mtime, ctime
                    (else (- posix/enoent)))))
     :readdir (lambda (path)
                (if (equal? path "/")
                    '("." ".." "hello")
                    (- posix/enoent)))
     :open (lambda (path mode fd)
             (cond
               ((not (equal? path "/hello"))
                (- posix/enoent))
               ((not (equal? mode 0))
                (- posix/eaccess))
               (else
                0)))
     :read (lambda (fd size offset)
             (let ((len (string-length content)))
               (if (< offset len)
                   (begin
                     (if (> (+ offset size) len)
                         (set! size (- len offset)))
                     (substring content offset size))
                   0)))))
) ;; End of module HELLOFS
;; ======================================================================
;; HELLOFS ...
;; ======================================================================
(define main (in-module HELLOFS hellofs-main))
```